## BLGM108

## **1. BÖLÜM**

# Problem Çözme Kavramları (Algoritma ve Akış Şemaları)

# **Yazılım Geliştirme Adımları**

### 1. Gereksinimlerin belirlenmesi

Problemin ne olduğunu anlama: sorunu çözmek için ne gereklidir, çözüm ne üretmelidir, mevcut kısıtlamalar nelerdir

## 2. Analiz

Girdiler üzerinde karar verme-inputs (kullanılacak veriyi belirleme), çıkışları belirleme-outputs (istenilen sonuçları belirleme), formülleri, kullanılacak denklemleri belirleme

### 3. Tasarım

Bir algoritma geliştirilmesi

(Sözdekodlar-**pseudo kod** ve akış şemaları- **flowcharts**)

## 4. Uygulama

Algoritmayı kullanarak, bir programlama dilinde program yazmak

5. Test etme (doğruluğu gösterme) ve doğrulama (programın kullanıcının gereksinimlerini karşılayıp karşılamadığını belirleme)

### 6. Bakım ve güncelleme

Tespit edilmemiş hataları çıkarma ve programın belgeleri hazırlama

# **Algoritma, Pseudo Kod ve Akış Şeması (Flowchart)**

- **Algoritma** Çalıştırıldığında, belirli bir sorun için çözüm üreten, belirli bir mantıksal sırayla, düzenlenmiş talimatlar kümesi.
- Algoritmayı temsil eden teknikler:
- **Pseudo Kod** Yarı resmi, sınırlı kelimeden oluşan kodlayıcı dili benzeri bir dil.Talimatlar bilgisayar diline daha yakındır.
- **Flowchart** Bir algoritmanın grafiksel gösterimidir. Geometrik şekillerin, akış hatları ile bağlanması sonucu oluşur.

## Flowchart Sembolleri

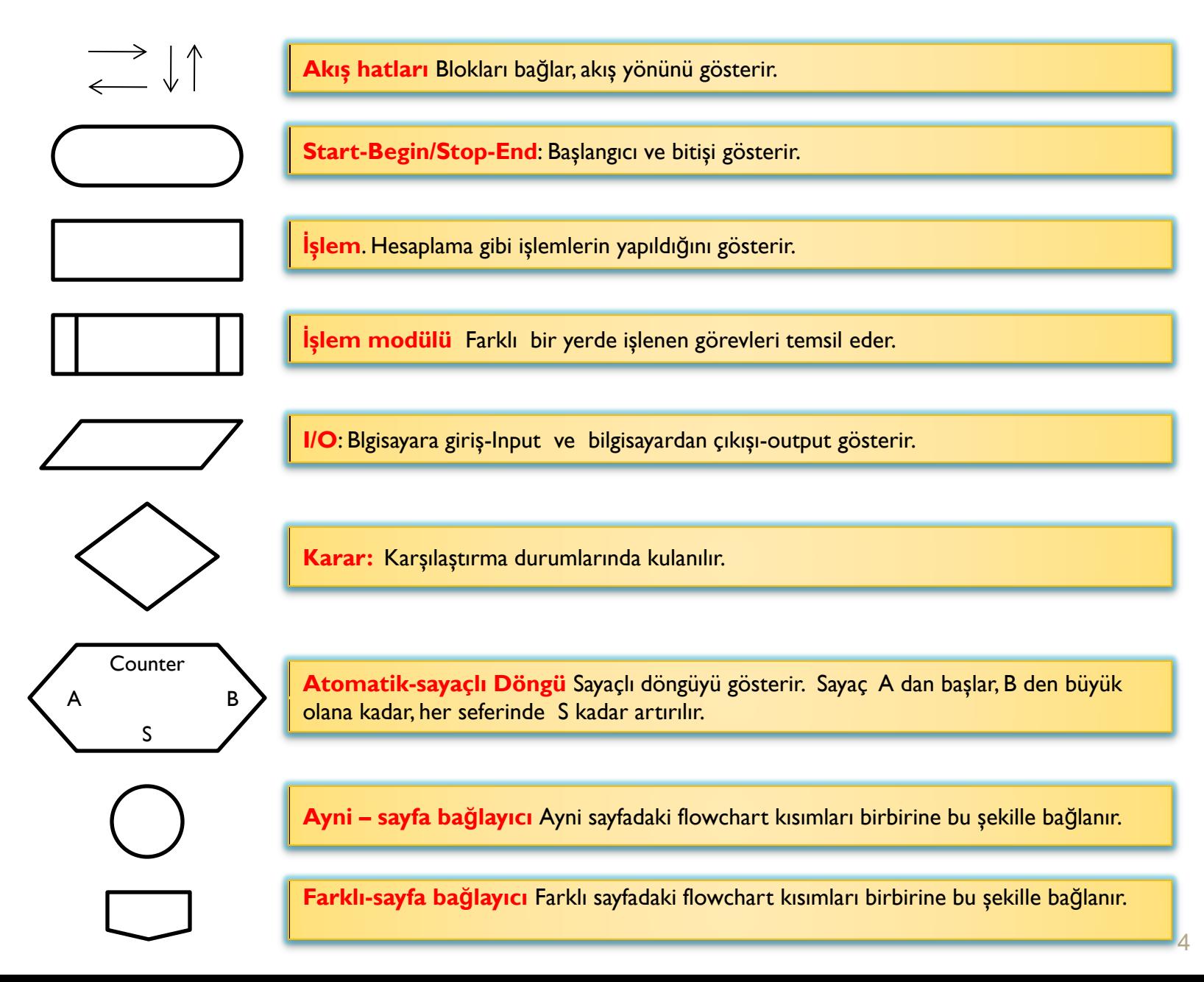

# **Algoritmaların Tasarlanması**

## **Yapısal Programlama**

- Bohm ve Jacopini tarafından 1966 tanımlanmıştır. Herhangi bir algoritma sadece üç kontrol yapısıyla anlatılabilir: **sıralı(sequence), seçmeli(selection), ve yinelemelitekrarlama(repetition)**
- **Üstten-alta tasarım (böl ve çöz)**
	- Bir problemi küçük ana parçalara ayırıp her birini tek tek çözdükten sonra tümünü tek bir çözümde birleştirmek
	- **Programlama probleminde bir algoritmanın önemli adımları**
		- 1. Veriyi gir
		- 2. Hesaplamaları gerçekleştir
		- 3. Sonucu görüntüle

# **Yapısal Programlama**

- Her algoritma üç kontrol yapısıyla oluşturulabilir. Bunlar:
	- 1- sıralı
	- 2- seçmeli
	- 3- yinelemeli

# **Yapısal Programlama**

1-Sıralı Yapı

## Sıralı adımların veya satırların yazıldıkları sırada yürütülmeleri

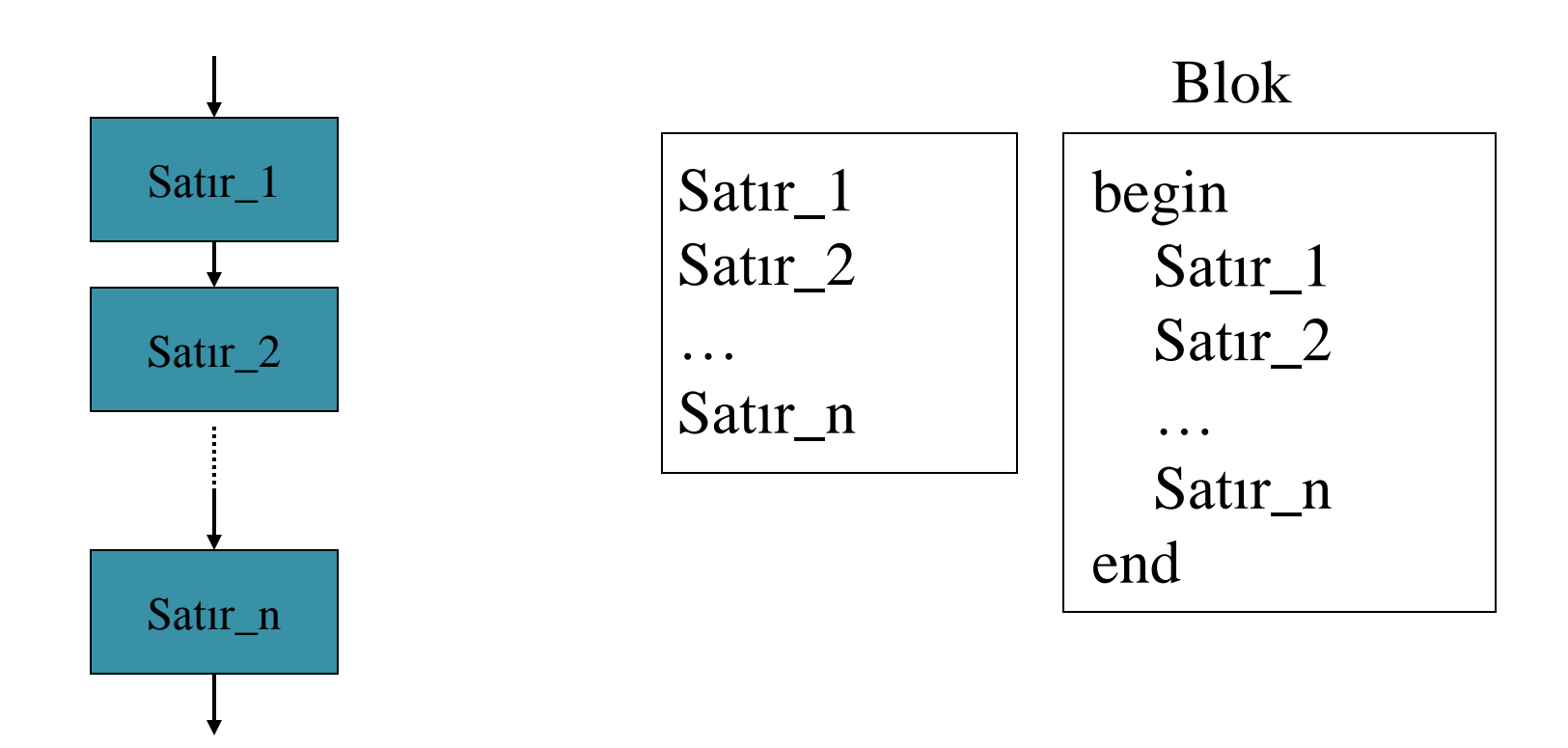

# 2-Seçmeli Yapı

- Durumun sonucuna bağlı olarak iki farklı seçenek tanımlar
- Durum bir ifadedir (expression) değerlendirildiği zaman, Doğru (True) veya yanlış (False) sonuç verir

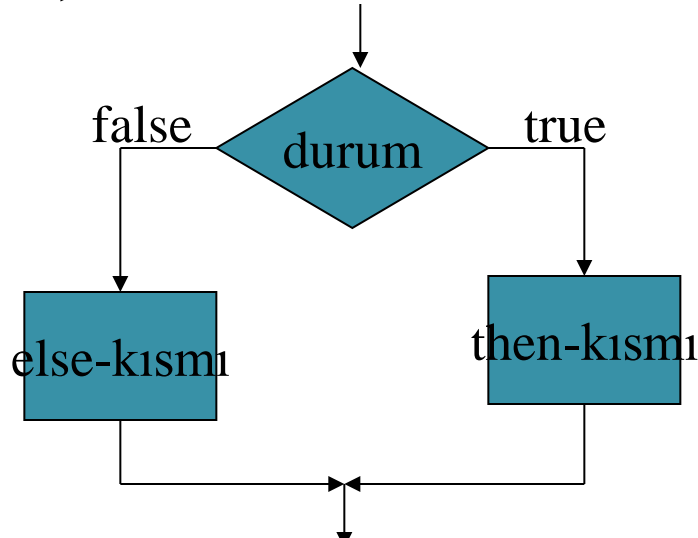

if durum then-kısmı else else-kısmı

# 3-Yinelemeli Yapı

 Durum sağlandığı sürece bir yada daha fazla satırın tekrarlanarak yürütülmesi

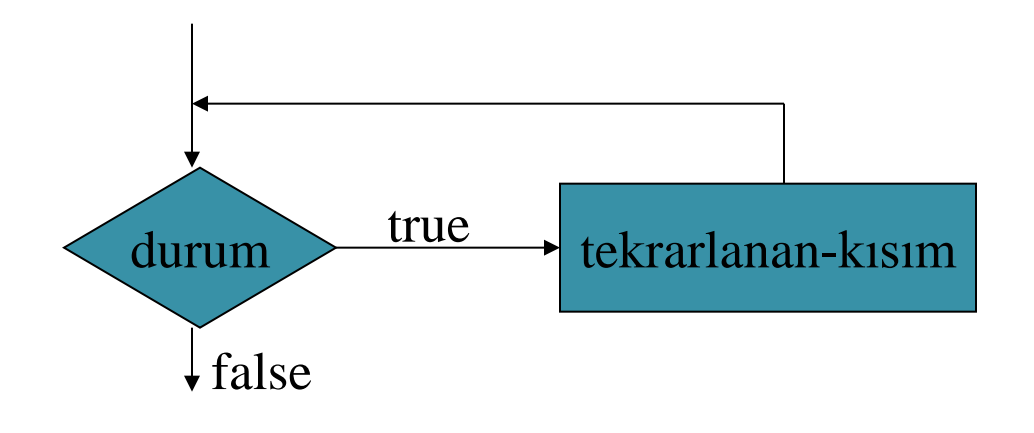

while durum tekrarlanan-kısım end\_while

# Örnek: Maaş Hesaplama

Bir iş yerinde çalışan işçilerin brüt maaşlarını aşağıdaki formülü kullanarak hesaplayan ve ekrana yazdıran algoritmayı yazıp akış şemasını çiziniz.

Brüt Maaş = Saat  $X$  Ücret

#### **Algoritma:**

- 1. BEGIN
- 2. PRINT "Saat ve ücreti giriniz: "
- 3. READ saat, ucret
- 4. BrutMaas  $=$  saat  $*$  ucret
- 5. PRINT "BrutMaas:", BrutMaas
- 6. END

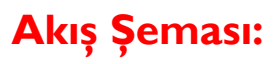

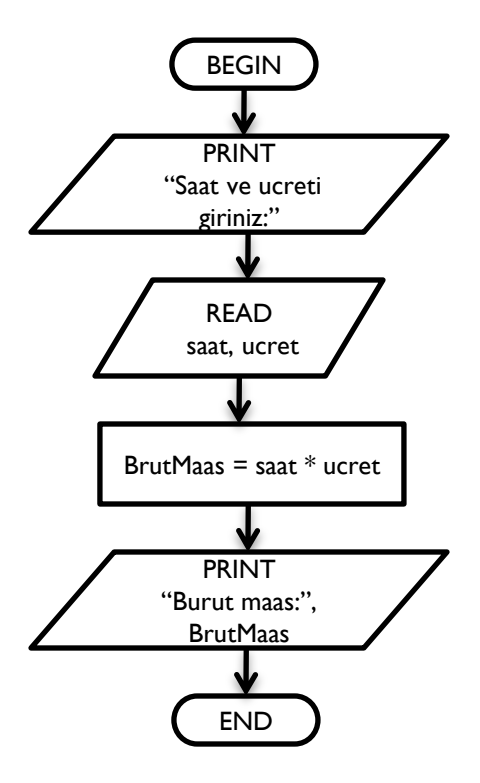

Kullanıcı tarafından girilen mil'i kilometreye çeviren algoritmayı yazıp akış şemasını çiziniz.

Formül: 1 mil = 1.609 kilometre

#### **Algoritma:**

- 1. BEGIN
- 2. PRINT "Mili giriniz:"
- 3. READ mil
- 4. km=mil\* 1.609
- 5. PRINT km
- 6. END

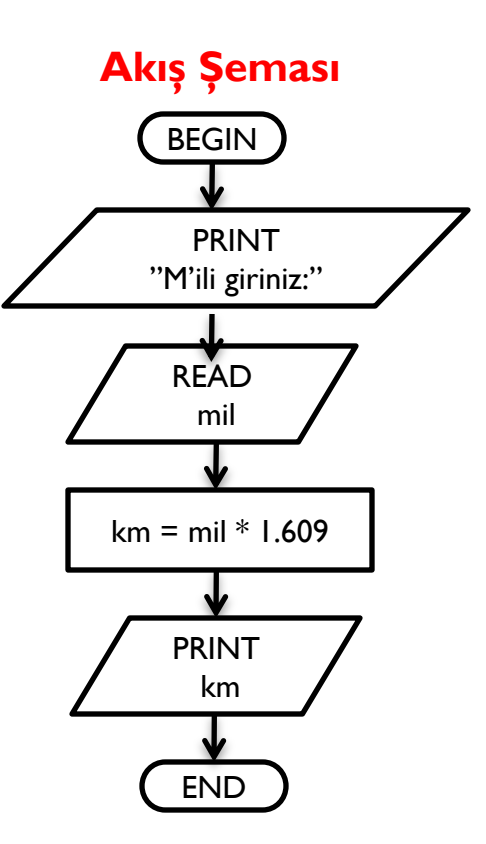

Aşağıdaki problem için algoritma yazıp, akış şemasını çiziniz.

Fahrenheit sıcaklık derecesini klavyeden okuyunuz. Eğer sıcaklık derecesi -459.7 (mutlak sıfır (absolute zero)) altındaysa kullanıcıya sıcaklık derecesinin mutlak sıfırın altında olduğunu söyleyen bir hata mesajı verilecektir. Değilse, Fahrenheit sıcaklık derecesi aşağıdaki formül kullanılarak Santigrat sıcaklık derecesine çevrilecektir.

Santigrat =  $(5/9)$  X (Fahrenheit – 32)

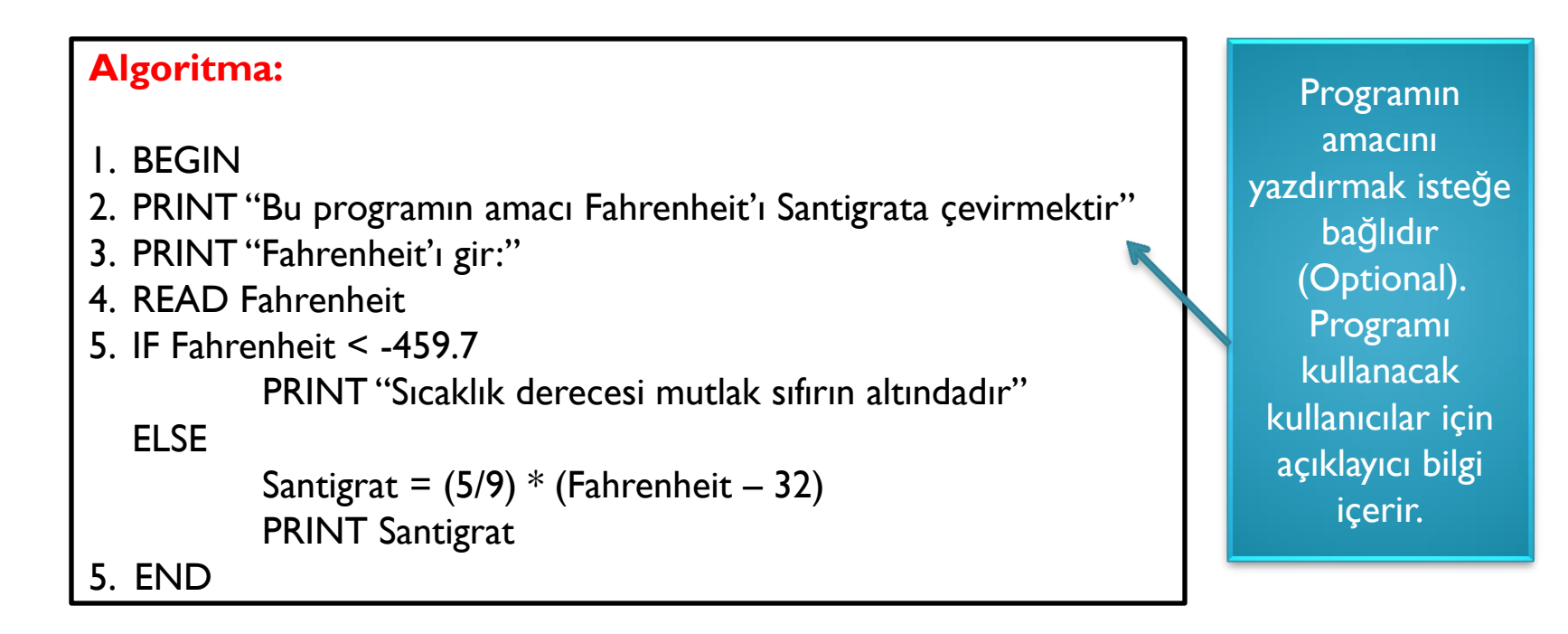

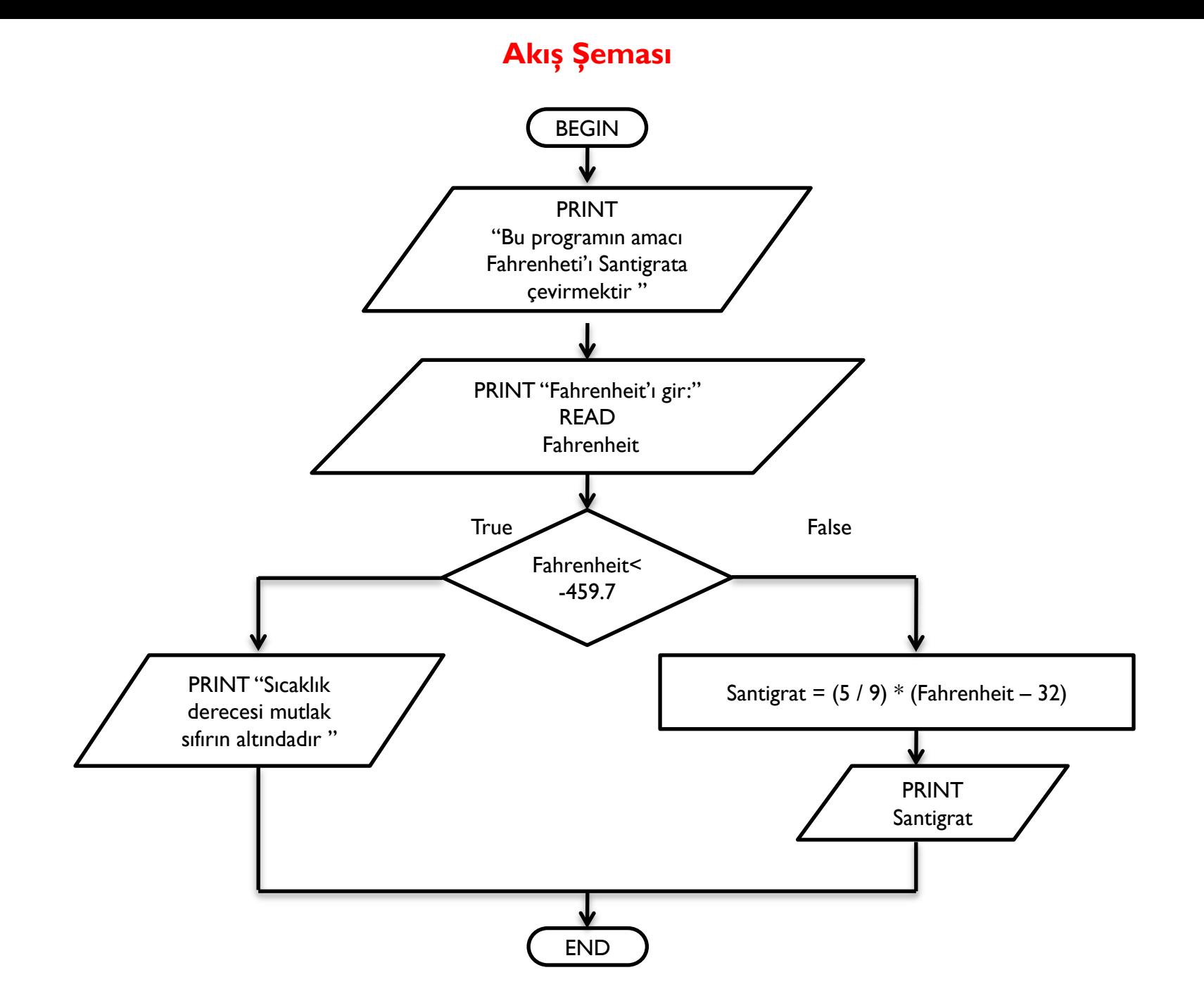

Üç sayıyı N1, N2, N3 olarak okuyup onları N1<=N2<=N3 şeklinde sıralayan algoritmayı yazıp akış şemasını çiziniz.

#### **Algorithm**

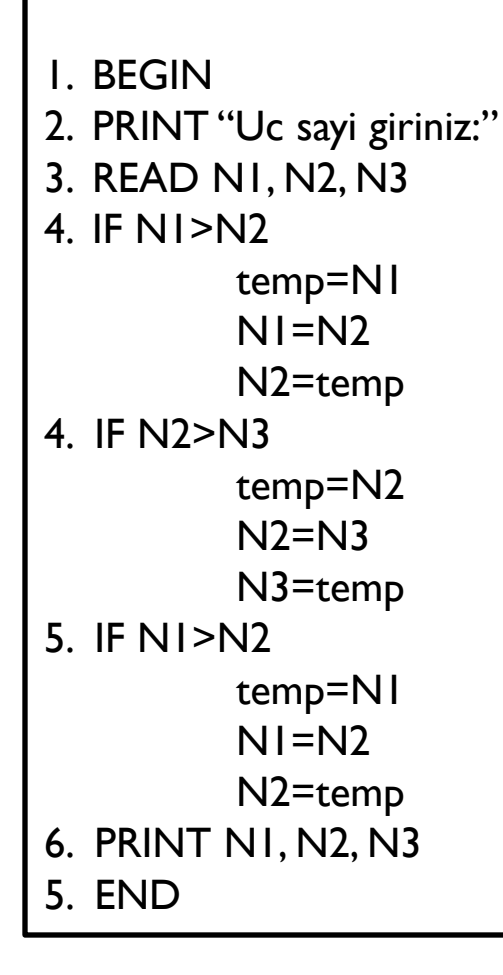

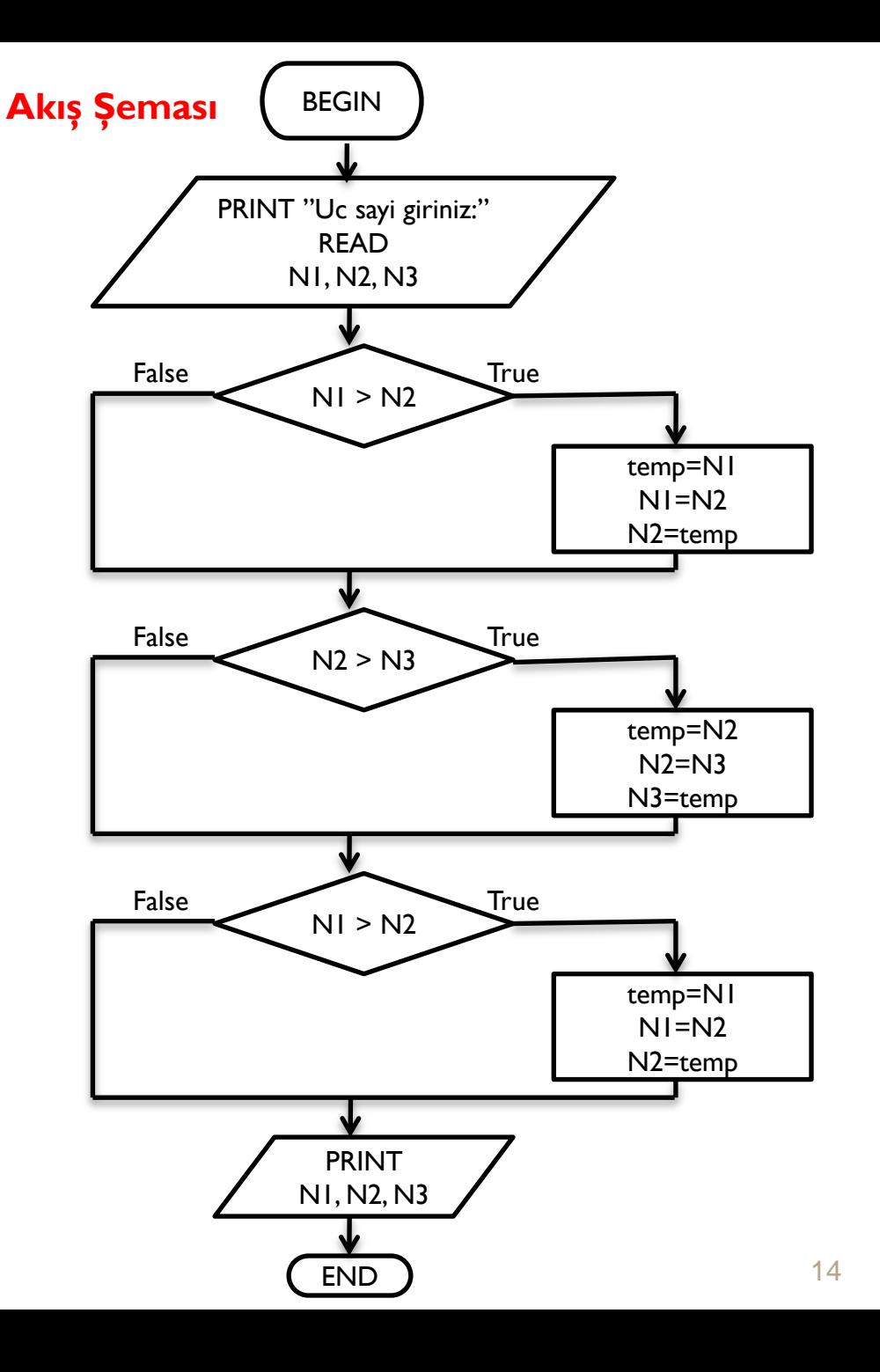

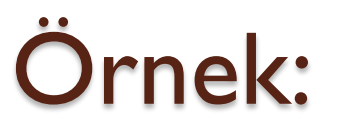

Verilen iki sayının maksimun olanını bulup ekrana yazdıran problemin algoritmasını yazıp akış şemasını çiziniz.

### **Algoritma:**

```
1. BEGIN
2. PRINT "Iki sayı giriniz:"
3. READ N1, N2
4. IF N1> N2
    PRINT "Maksimum:", N1
  ELSE
      PRINT "Maksimum:", N2
5. END
```
### WHILE/WHILE-END DÖNGÜSÜ, REPEAT-UNTIL (DO-WHILE) DÖNGÜSÜ ve OTOMATİK-SAYAÇLI DÖNGÜ (FOR)

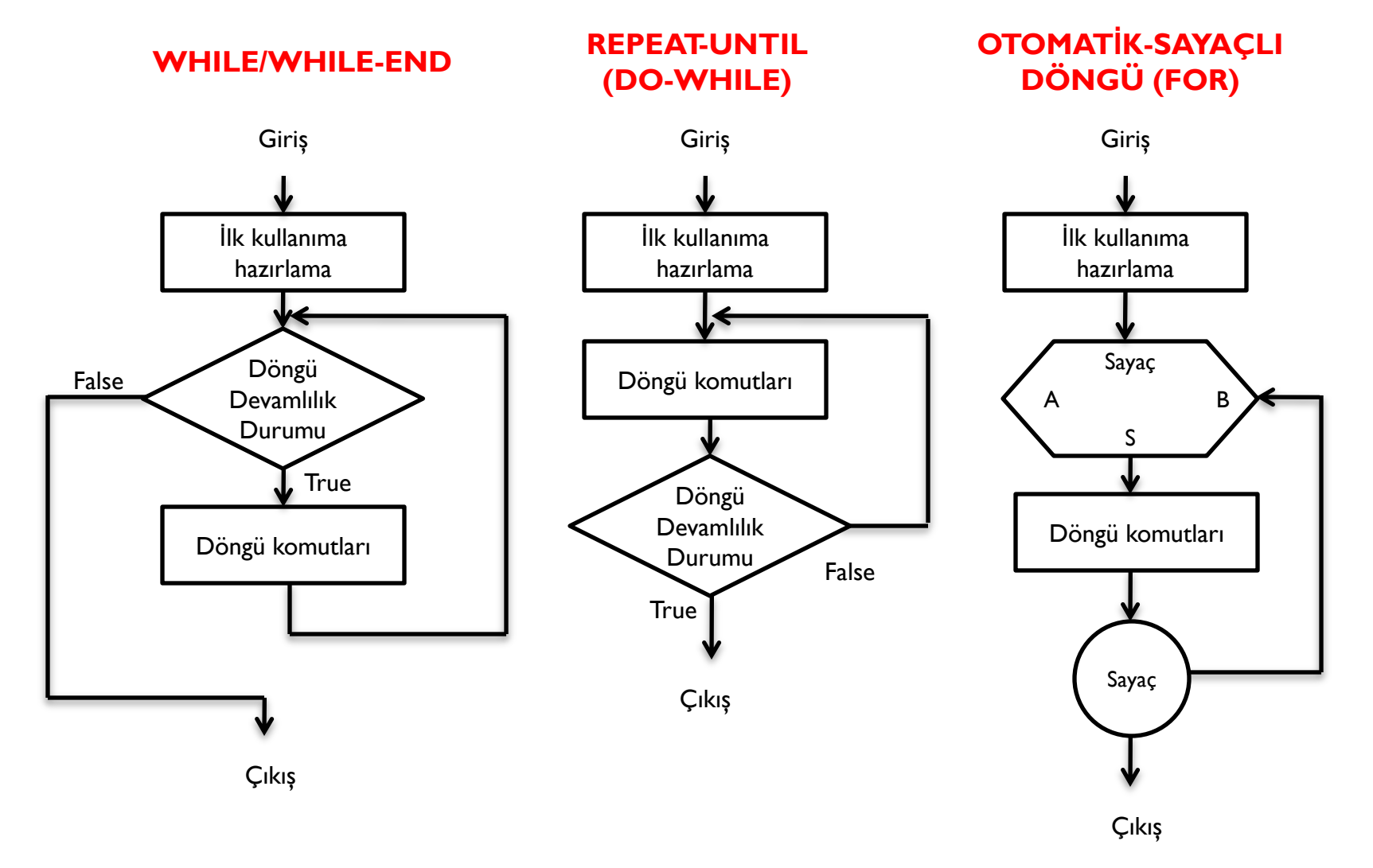

Aşağıdaki hesaplamayı yapan algoritmayı yazıp akış şemasını çiziniz. Not: N kullanıcı tarafından girilecektir.

 $1/1 + 1/2 + 1/3 + ... + 1/N$ 

### **Algoritma:**

1. BEGIN 2. PRINT "N değerini giriniz:" 3. READ N 4.  $i=1$ 5. top=0 6. WHILE i<=N  $top = top + 1/i$  $i = i + 1$ WHILE-END 6. PRINT top 7. END

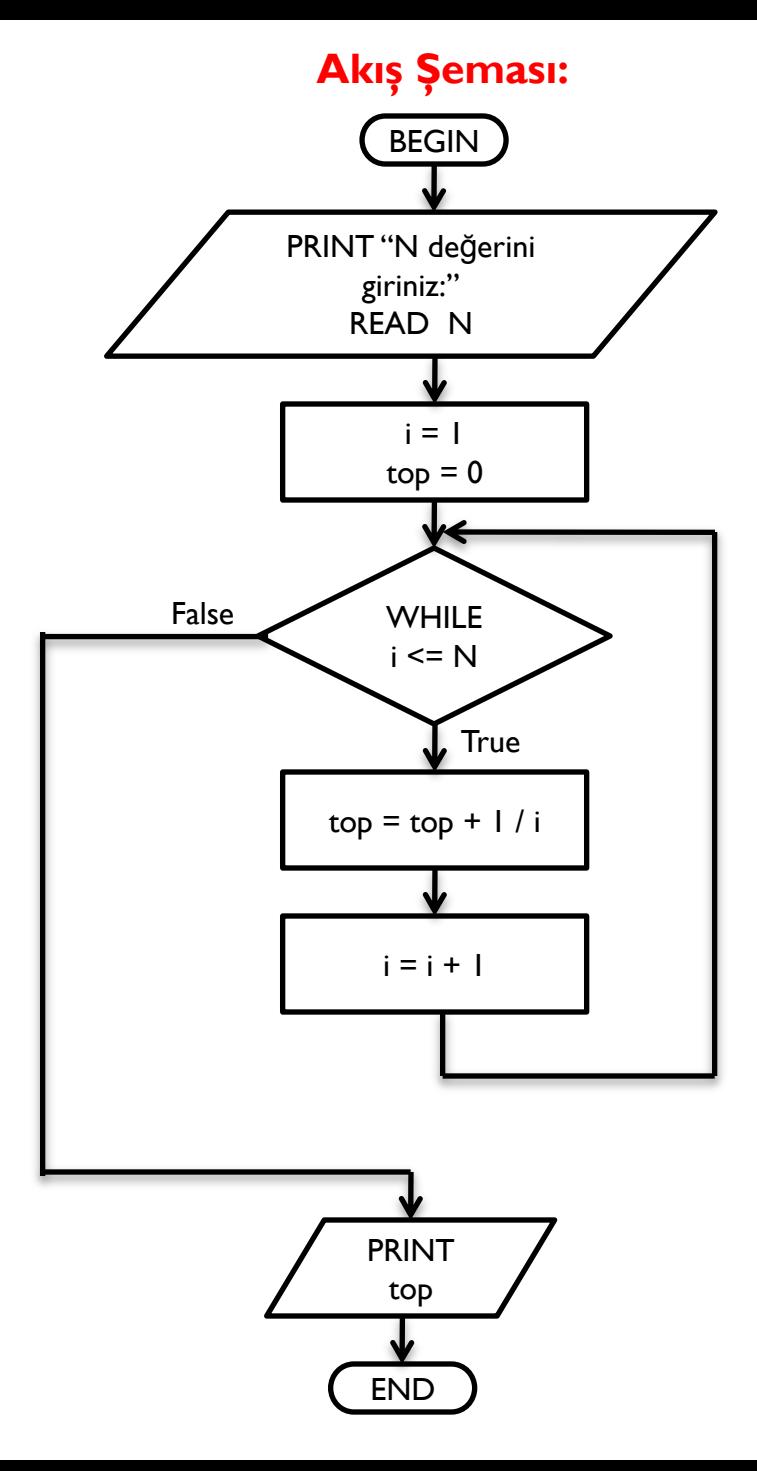

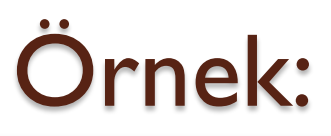

Kullanıcı tarafından girilen pozitif bir sayının basamaklarının toplamını ve basamak sayısını bulan algoritmayı yazıp akış şemasını çiziniz.

### **Algoritma:**

- 1. BEGIN
- 2. basamak=0
- 3. toplam=0
- 4. PRINT "Sayı' yı giriniz:"
- 5. READ sayı
- 6. REPEAT

```
toplam = toplam + (say<sub>l</sub> MOD 10)sayı = sayı / 10
     basamak = basamak + 1UNTIL sayI = 06. PRINT basamak, toplam
```
7. END

### **Akış Şeması:**

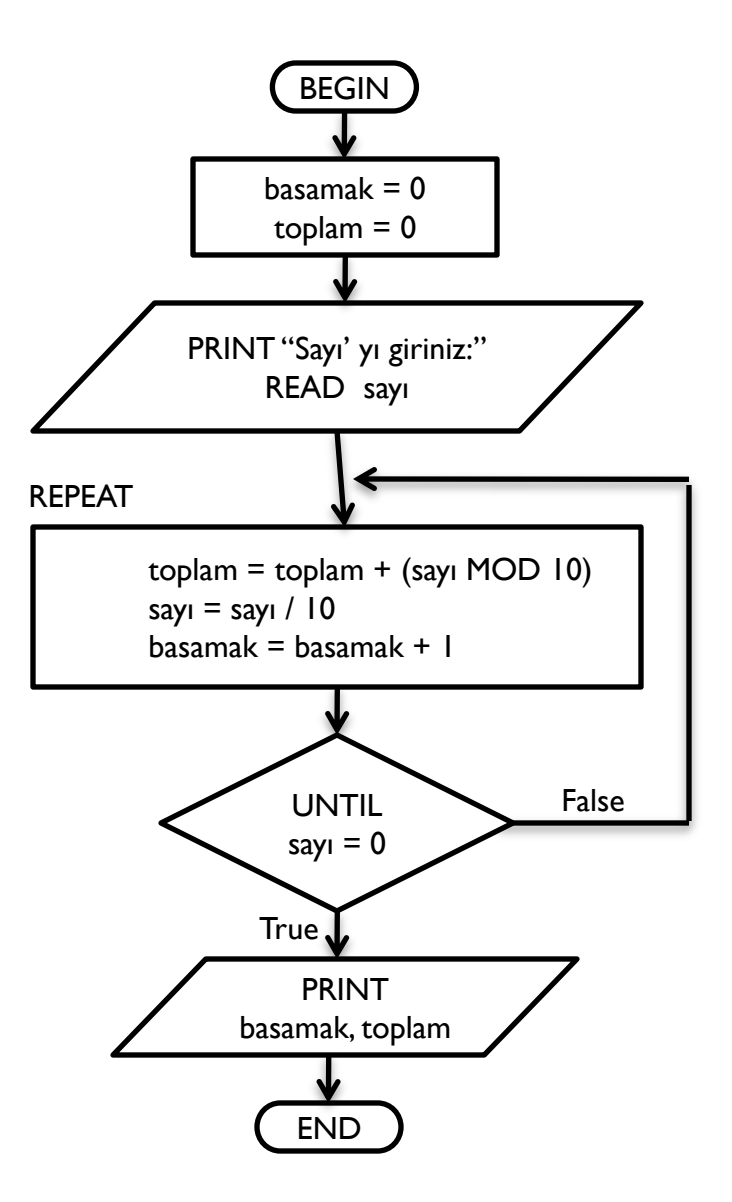

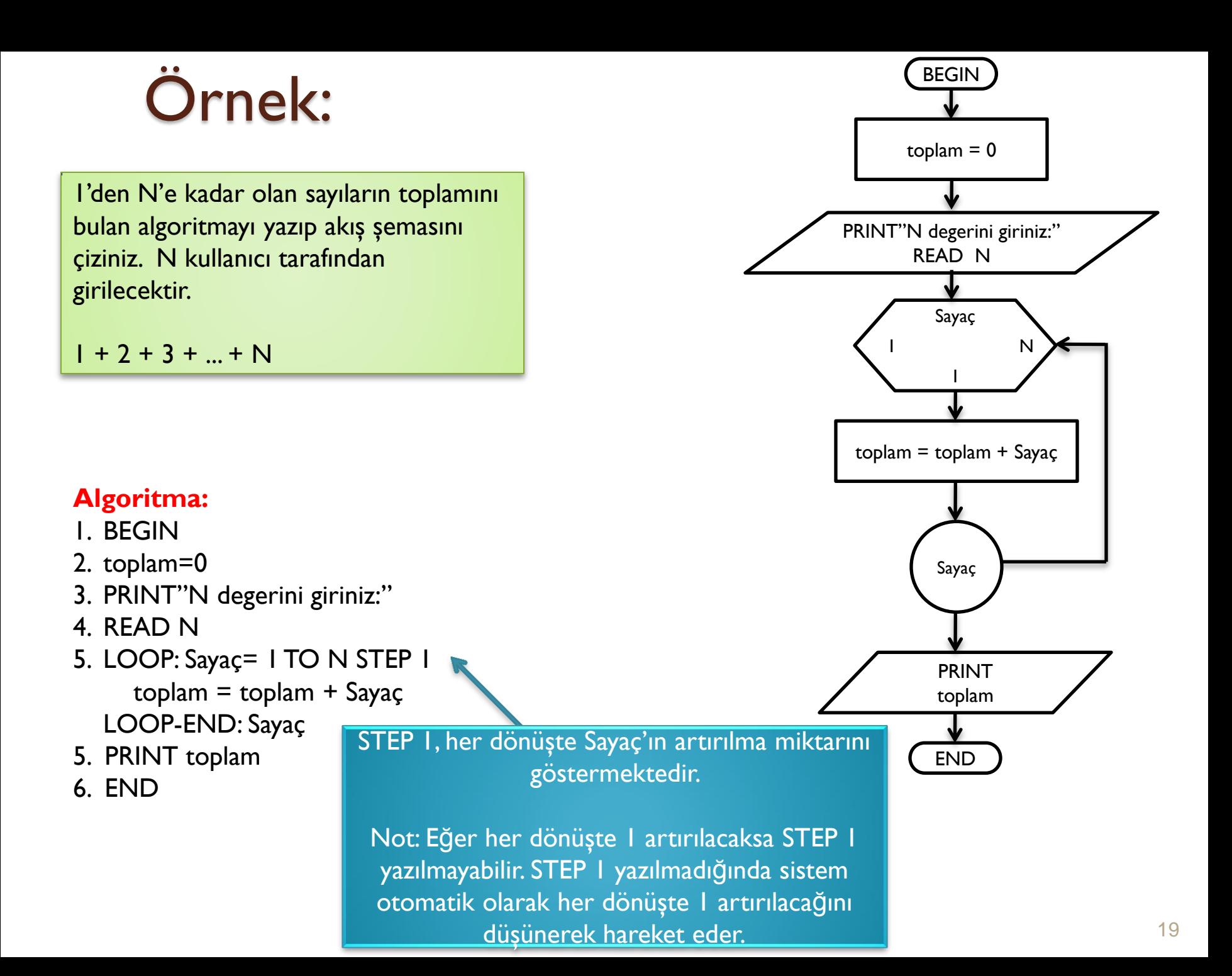